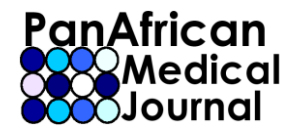

# **Images in medicine**

## **Onychomadèse des 20 ongles**

#### **Fatima Zahra Elfatoiki1,&, Soumia Chiheb<sup>1</sup>**

1 Service de Dermatologie, CHU Ibn Rochd, Casablanca, Maroc

&Corresponding author: Fatima Zahra Elfatoiki, Service de Dermatologie, CHU Ibn Rochd, Casablanca, Maroc

Key words: Onychomadese, syndrome main pied bouche, Nourrisson

Received: 13/07/2014 - Accepted: 13/08/2014 - Published: 15/08/2014

#### **Pan African Medical Journal. 2014; 18:303 doi:10.11604/pamj.2014.18.303.5022**

This article is available online at: http://www.panafrican-med-journal.com/content/article/18/303/full/

© Fatima Zahra Elfatoiki et al. The Pan African Medical Journal - ISSN 1937-8688. This is an Open Access article distributed under the terms of the Creative Commons Attribution License (http://creativecommons.org/licenses/by/2.0), which permits unrestricted use, distribution, and reproduction in any medium, provided the original work is properly cited.

### **Image en medicine**

Nourrisson de 5 mois adressé en dermatologie pour atteinte unguéale des 20 ongles évoluant depuis un mois. Cette symptomatologie était apparue 3 semaines au décours d'une éruption fébrile a type d'exanthème vésiculeux à prédominance péribuccale et palmoplantaire ayant régressé sous simple traitement symptomatique. L'examen clinique retrouvait une onychomadèse de la majorité des ongles. L'examen cutané notait une légère desquamation de l'extrémité des doigts et des orteils. Par ailleurs l'enfant était apyrétique, en bon état général. Une abstention thérapeutique était proposée avec une bonne évolution de l'atteinte unguéale. Le recul est de 2 mois.

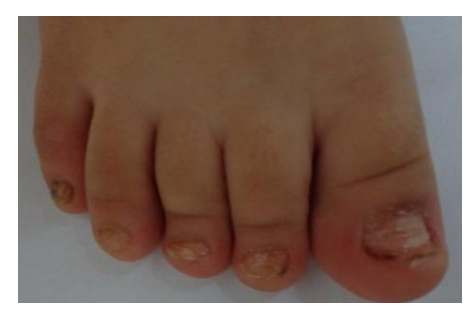

**[Figure 1](javascript:PopupFigure()**: onychomadèse dans le cadre d'un syndrome main pied bouche. Atteinte unguéale des orteils du pied

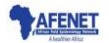